# プログラミング語f (2)定数·変数,標準入出力 雷子情報工学専攻 日浦 慎作

#### 座席は自由です

# C言語のプログラムの構造

 $\#inc$ lude  $\leq$ stdio.h> int main(void)

変数(値を入れるための名前)の準備 int seisu;

変数定義が先

Seisu = 5; 変数に値を入れる

printf("seisuの値は%dです\r",seisu); 値の表示 return 0; 実行部分は後

それぞれの文は ";" で終わる(区切られる).

#### Cの文法

• 文···;(セミコロン)で終わる. 処理実行の単位 - seisu = 5; …… 変数 seisu に 5 を代入  $-$  printf("result = %d\fn", hensu); ···printfにより画面表示する • 識別子 … 変数, 関数などの名前 — 上の例では seisu, printf, hensu が該当 – 自分で命名できる(すでに用意されているものもある) • 文字列 … "と"でくくられた文字 - コンパイラは文字列を解釈しない 定数 5 などと同等 • 関数 --- 識別子(...)の形のもの

# 文法とプログラムの構造

#include <stdio.h> int main(void) { int seisu;

文字列

識別子

予約語

凡例

行頭が#はプリプロセッサ(特別扱い)

 $seisu = 5;$ printf("seisuの値は%dです\r", seisu); return 0; 予約語一覧

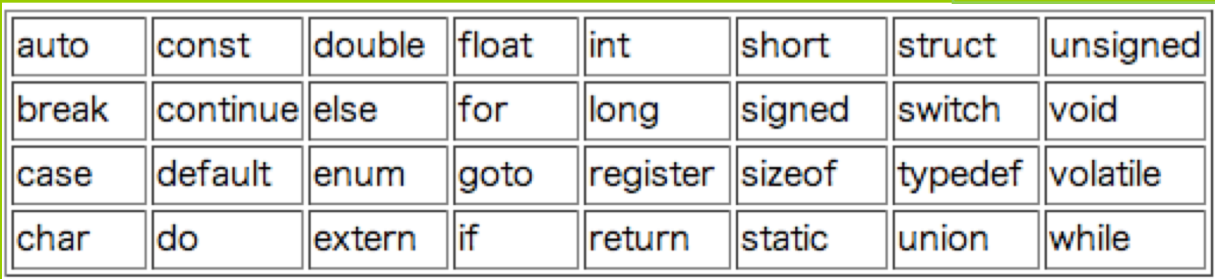

識別子は、アルファベットか数字で作る。ただし↑の予約語は使えない (ただし先頭はアルファベットのみ)

# printf の使い方

• 文字列を表示

printf("Hello World!");

- 改行などの特殊文字も利用可能 (¥n は改行を意味する) printf("Hello World!¥n");
- 数値を表示

printf(" $5 \times 6 = \%$ d\membersion 30);

• 出力結果は 5 x 6 = 30 となる (最後に改行)

printf("result =  $\%$ d\mathpassom negative equation printf("result =  $\%$ d\mathpassom negative equation

• hensu = -7 のとき、 出力結果は result = -7

バックスラッシュ $\searrow$  は ¥で入れる(¥で表示さ れることも、 へで表示さ れることもある)

#### 変数の種類

- 整数 (英語では integer)
	- 小数点以下は切り捨てられる
	- int (通常, 32bit) が最も良く使われる
		- 他に char (8bit), long (32~64bit), short (16bit) など
- ・ 実数(浮動小数点数)
	- 小数を含む計算に利用
	- double (64bit) が最も良く使われる
		- 他に float (32bit), long double などもある

#### 演算子について

- 加減乗除
	- $a + b$   $a b$   $a * b$   $a/b$
- 剰余(割った余り) a % b a を b で割った余り(整数のみ)
- 優先順位 数学と同じで \* / のほうが + - よりも優先順位が高い ( ) を使うことができる(不安なときは使うべき)
- べき乗(ab)の演算子はありません

#### 代入について

- C言語の=は左側に書いた変数への「代入」
	- 右辺と左辺が後々まで等しいと決めるわけではない  $int a, b;$ 
		- $a = 5$ ;
		- $b = a$ ;
		- $a = 3$ :
		- とすると、bの値は5のまま(3にはならない)
	- 左辺には数式を書くことはできない

int  $a$ ;

 $a + 5 = 7$ ; とかいう書き方はできない(エラーになる)

# 定数について(1)

• 整数の代入

int a;

- $a = 5$ ;
- 実数の代入 float a;
	- 小数点があると、実数とみなされる  $a = 5.23$

# 定数について(2)

• 整数の変数に代入すると

 $int a;$ 

- 小数点以下は切り捨てられる  $a = 5.23$ (5が代入される)
- · 実数の変数に整数を入れることはもちろんOK float a;
	- 普通に5が入る  $a = 5$

#### ハマる人多数!要注意!

• 整数同士の計算は,整数になる

float a;

- a = 3 / 2; この場合, aの値は 1.5 ではなく 1 になる
- なぜか?
	- -3や2は整数であり、整数同士の計算は整数
	- 実数の変数 a に代入されるときに初めて. 実数に変換される
- 解決方法
	-

a = 3 / 2.0; このように, どちらか一方に小数点 (実数の定数)を使えば良い

### printfと変数の型の関係

- · 整数を表示するとき: %d を用いる int  $a = 5$ ; printf("値は %d¥n", a);
- · 実数を表示するとき: %f を用いる float  $b = 5.23$ ; printf("値は %f¥n", b);

そのほかにもいろいろあります.

# 値の入力

- scanfを用いる
	- printf の反対の働きを持つと考えればいい. ただし一部注意が必要.
- 注意1:変数名の前に & をつける必要がある int  $a$ ; scanf("%d",  $&a$ );
- 注意2: double の場合. %f でなくて %lf double b; scanf(" $\%$ If", &b);

注意3 : scanf では他の文章や ¥n はつけないのが安全 注意4:scanfは連続して呼ばず, printfを間に挟むと安全

# プログラム例 : 入力値の二乗を表示

 $\#include$  <stdio.h> int main(void)

 $\{$ 

int seisu;

整数の変数の準備

printf("整数を入力してください:"); scanf("%d", &seisu); ─│値の入力. &を忘れないで!! printf("その値の二乗は%dです\r", seisu \* seisu); return 0;

# C言語の変数の型と入出力

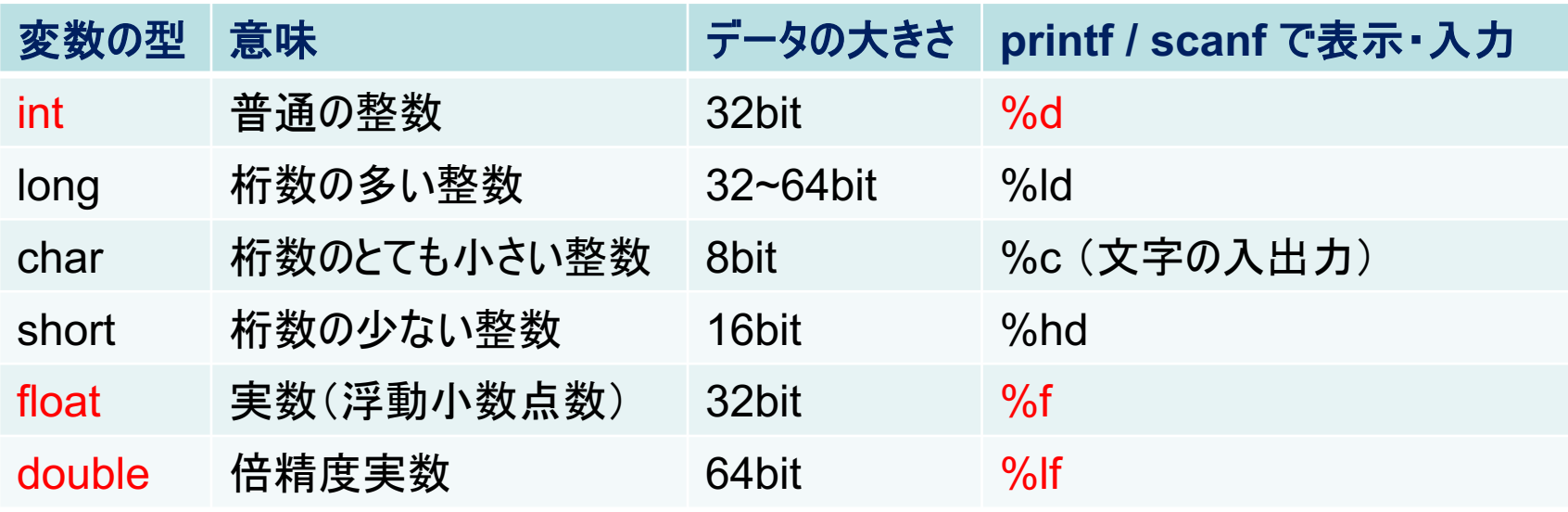

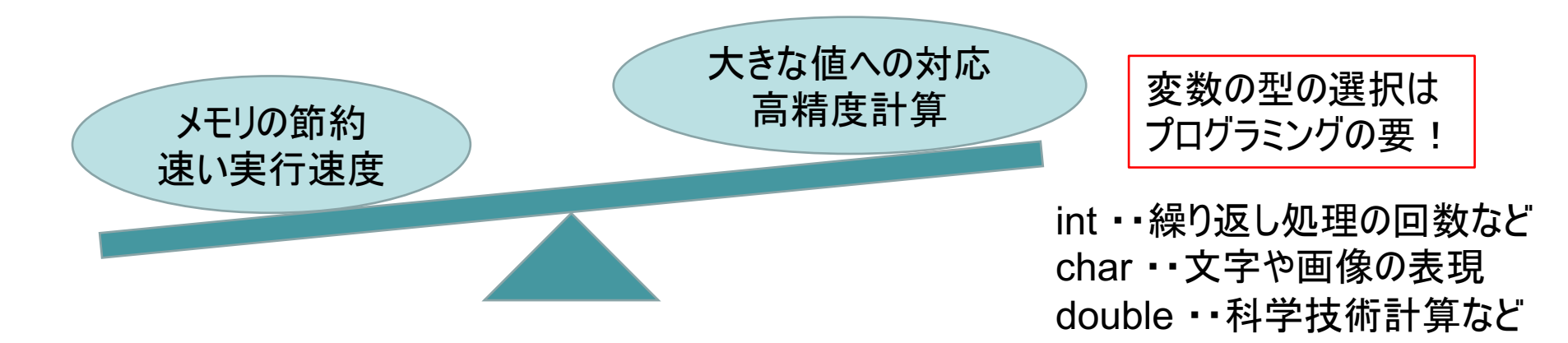

#### 符号なし整数

• 整数型の変数については.

符号付き(負の数を扱える) 符号なし(負の数が扱えない) の2種類がある

- 普通は符号付きになるが, unsigned とつけると 符号なしになる
- 扱える範囲がおおよそ倍になる int の場合 -2<sup>31</sup>~2<sup>31</sup>-1 の範囲 unsigned int の場合 0~ 232-1 の範囲

#### 標準入出力とは

- 出力・・コマンドプロンプトへの文字表示
- 入力 ・・コマンドプロンプトでのキーボード入力
- 歴史的経緯(再掲)
	- コンピュータ登場前, 遠隔地間の文書通信 手段として、テレタイプという装置が使われていた
	- 第2次世界大戦後, コンピュータに 「テレタイプ端末」を接続して文字の入力や 結果の出力ができるようにした
		- 表示方式がプリンタから画面表示に変わっても, 変わらずその文化が残り使い続けられている
- プログラム冒頭の #include <stdio.h> とは?
	- stdio = standard input / output = 標準入出力
	- #include は, 「他のファイルを差し込む」ことを意味する
		- パソコン中の特別な場所に, printf や scanf について書かれた ファイル stdio.h があり、それを #include <stdio.h> で読み込んでいる
		- 他に stdlib.h や math.h などもある(この授業の後半で講義)

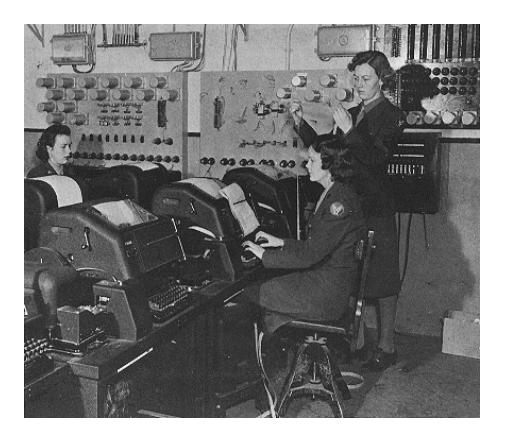

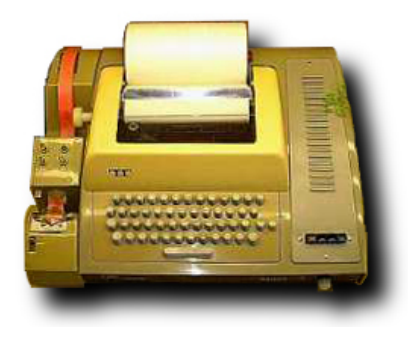

# プログラム例2:ふたつの数の和

```
#include <stdio.h>
int main(void)
{
  int a, b, c;
  printf("a =");
  scanf("%d", &a);
  print(f('b ='');scanf("%d", &b);
  c = a + b;
  printf("8d + 8d = 8d+n", a, b, c);return 0;
```
}

# プログラムのきれいな書き方

- 適宜スペースを置く
	- <u>– C言語で標準的なスペースの置き方は以下の通り</u>
		- •演算子の前後にはスペースを置く c = a + b;
		- •, の後ろにはスペースを置く int a, b, c;
	- 変数定義の後ろには1行, 空行を置く
		- 適宜, さらに処理のまとまり事に空行をおいて良い
	- —段付け(インデント)について
		- { と } は複数のぶんをくくるのに使われる.
			- { があると、次の行はタブ1つぶん下げる.
			- } で閉じるときには、その行からタブ1つぶん上げる.
		- •次週以降の if や for を使うとさらに重要になる

# コメント

• プログラム中に自由にかける「メモ」

-コンパイラにより無視される(人間のためのもの)

- C言語のコメントの書き方
	- 方法1: /\* で始まり \*/ で終わる部分はコメント
	- 方法2: // があると、その行のそれ以降はコメント

# プログラム例2:ふたつの数の和

```
#include <stdio.h>
int main(void)
{
  int a, b, c; // 変数の準備
 printf("a =");
  scanf("8d", \&a); /* a の入力 */
 print(f('b ='');scanf("%d", &b); \sqrt{*} b の入力 */
 c = a + b;/* 計算の実行 */
  printf("%d + %d = %d\rightall, a, b, c);
  return 0;
```
}